# 6h ONLINE Esercizi (laboratorio lez 12) Progr. Concorrente e Bash

Contenuti:

#### **ESERCIZI SIMILI A QUELLI DELL'ESAME PROVA PRATICA 0b**

**Esercizio 1051ONLINE Programmazione concorrente ponte semplice**

**Esercizio 1052ONLINE Programmazione concorrente ponte complicato** 

**Esercizio 1053 script bash**

**Esercizio 1054 script bash**

# Materiale per Prova Pratica 0NLINE

Download Materiale:

Scaricare il file con le **dispense** e gli **esempi** svolti a lezione wget http://www.cs.unibo.it/~ghini/didattica/TREE4OS2021.tgz

Decomprimere l'archivio scaricato: tar xvzf TREE4OS2021.tgz

Viene creata una directory **TREE4OS2021** con dentro una sottodirectory **sistemioperativi** con dentro tutto il **materiale**.

Potete navigare tra il materiale con un normale browser aprendo l' URL

**file://home/studente/VOSTRADIRECTORY/TREE4OS2021/sistemioperativi/disp enseSistOp2021.html**

**o anche**

**file://home/studente/VOSTRADIRECTORY/TREE4OS2021/sistemioperativi/inde x.html**

# Esercizio 1051ONLINE - **ponte pericolante semplice (1)**

Nell'ameno paesino di Villa Inferno, tra Cesena e Cervia, c'è una unica strada a due corsie fatta come un anello che gira tutto attorno al paese. Le auto girano continuamente in tondo, senza smettere mai. In un tratto della strada c'è un ponte pericolante e con una sola corsia, così **solo un' auto alla volta può attraversare il ponte**.

Ciascuna auto, quindi, **può attraversare solo quando nessuna altra auto è sul ponte**.

**Ma bisogna anche rispettare un turno tra le auto del proprio lato**. A tal scopo, su ciascun lato del ponte c'è un distributore di biglietti numerati crescenti che determinano l'ordine di attraversamento del ponte per le macchine che partono da quel lato. Ciascuna auto che vuole attraversare prende un biglietto sul proprio lato e attende il proprio turno tra quelle del proprio lato.

Per smaltire le code, **la regola di precedenza** stabilisce che **attraversa il ponte l'auto col biglietto più piccolo tra quelle che stanno sul lato in cui ci sono attualmente più auto in attesa di attraversare. In caso di parità, attraversa l'auto che gira in senso orario.**

Ciascuna auto impiega 1 secondo a percorrere il ponte e altri 5 secondi per percorrere il resto dell'anello. Ci sono 4 auto che viaggiano in senso orario e altre 4 in senso antiorario. All'inizio le auto si trovano all'ingresso del ponte (ciascuna sul lato dipendente dal proprio verso di percorrenza).

la descrizione continua nella pagina seguente

## Esercizio 1051ONLINE - **ponte pericolante semplice (2)**

**Modellare ed implementare il sistema descritto**, **utilizzando dei thread POSIX** per ciascuna figura (auto in senso orario e auto in senso antiorario) ed avvalendosi delle opportune strutture dati per la sincronizzazione.

Utilizzare come base dell'esercizio i seguenti files, aggiungendo il codice necessario:

**pontepericolante semplice.c** DBGpthread.c DBGpthread.h printerror.h Scrivere il Makefile per creare l'eseguibile. La mancanza del Makefile viene considerato un errore grave. Occorre inserire il controllo di errore nelle chiamate a funzione delle librerie dei pthread. In caso di errore grave, terminare il programma producendo un avviso a video.

Note implementative della base fornita:

ciascuna Auto è caratterizzata da:

- un senso di marcia, che può assumere valore **'O'** (ORARIO) oppure **'A'** (ANTIORARIO),

- e da un indice che va da 0 a (NUMAUTOORARIO-1) per le auto che viaggiano in senso orario, e da 0 a (NUMAUTOANTIORARIO-1) per le auto che viaggiano in senso antiorario..

I due distributori dei biglietti (stile fornaio) sono rappresentati da un vettore **bigliettoDistributore[2]** di due interi: in posizione 0 c'è il distributore per le auto orarie, in posizione 1 quello per le auto antiorarie.

Su ogni lato del ponte c'é un display che dice CHI E' IL PRIMO NELLA CODA SU QUEL LATO DEL PONTE. Ma non basta essere il primo della propria coda per attraversare, occorre rispettare le regole di precedenza descritte nella pagina precedente. I 2 display sono implementati con un vettore di due interi **biglietto[2]**

Nei vettori, l'indice 0 indica le entità usare dalle macchine che girano in senso ORARIO, l'indice 1 invece quelle per le macchine che girano in senso ANTIORARIO.

# Esercizio 1052ONLINE - **ponte pericolante complicato (1)**

Nell'ameno paesino di Villa Inferno, tra Cesena e Cervia, c'è una unica strada a due corsie fatta come un anello che gira tutto attorno al paese. Le auto girano continuamente in tondo, senza smettere mai. In un tratto della strada c'è un ponte pericolante con una strettoia, così le auto possono attraversare solo in un senso di marcia per volta.

#### **Un'auto può attraversare solo se è vera una delle due seguenti condizioni.**

- **1) Nessuna altra auto è sul ponte,**
- **oppure**
	- **2) sul ponte c'è ancora un auto, ma questa ha già percorso almeno metà del ponte e va nello stesso verso dell'auto che vuole attraversare.**

**Ma bisogna anche rispettare un turno tra le auto del proprio lato.** A tal scopo, su ciascun lato del ponte c'è un distributore di biglietti numerati crescenti che determinano l'ordine di attraversamento del ponte per le macchine che partono da quel lato. Ciascuna auto che vuole attraversare prende un biglietto sul proprio lato e attende il proprio turno tra quelle del proprio lato.

- **Quando nessuna auto è sul ponte, la regola di precedenza stabilisce che può attraversare il ponte l'auto col biglietto più piccolo tra quelle che stanno sul lato in cui ci sono attualmente più auto in attesa di attraversare. In caso di parità, attraversa l'auto che gira in senso orario.**
- Ciascuna auto impiega 1 secondo a percorrere ciascuna delle metà del ponte e altri 10 secondi per percorrere il resto dell'anello. Ci sono 4 auto che viaggiano in senso orario e altre 4 in senso antiorario. All'inizio le auto sono all'ingresso del ponte (secondo il loro verso di percorrenza).

### **la descrizione continua nella pagina seguente**

# Esercizio 1052ONLINE - **ponte pericolante complicato (2)**

**Modellare ed implementare il sistema descritto**, **utilizzando dei thread POSIX** per ciascuna figura (auto in senso orario e auto in senso antiorario) ed avvalendosi delle opportune strutture dati per la sincronizzazione.

Utilizzare come base dell'esercizio i seguenti files, aggiungendo il codice necessario:

**pontepericolante complicato.c** DBGpthread.c DBGpthread.h printerror.h Scrivere il Makefile per creare l'eseguibile. La mancanza del Makefile viene considerato un errore grave. Occorre inserire il controllo di errore nelle chiamate a funzione delle librerie dei pthread. In caso di errore grave, terminare il programma producendo un avviso a video.

Note implementative della base fornita:

ciascuna Auto è caratterizzata da:

- un senso di marcia, che può assumere valore **'O'** (ORARIO) oppure **'A'** (ANTIORARIO),

- e da un indice che va da 0 a (NUMAUTOORARIO-1) per le auto che viaggiano in senso orario, e da 0 a (NUMAUTOANTIORARIO-1) per le auto che viaggiano in senso antiorario..

I due distributori dei biglietti (stile fornaio) sono rappresentati da un vettore **bigliettoDistributore[2]** di due interi: in posizione 0 c'è il distributore per le auto orarie, in posizione 1 quello per le auto antiorarie.

Su ogni lato del ponte c'é un display che dice CHI E' IL PRIMO NELLA CODA SU QUEL LATO DEL PONTE. Ma non basta essere il primo della propria coda per attraversare, occorre rispettare le regole di precedenza descritte nella pagina precedente. I 2 display sono implementati con un vettore di due interi **biglietto[2]**

Nei vettori, l'indice 0 indica le entità usare dalle macchine che girano in senso ORARIO, l'indice 1 invece quelle per le macchine che girano in senso ANTIORARIO.

### **Esercizio 1053 raggruppa.sh**

Creare un file di testo cadutevic.txt come quello che segue:

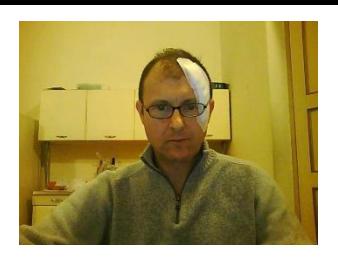

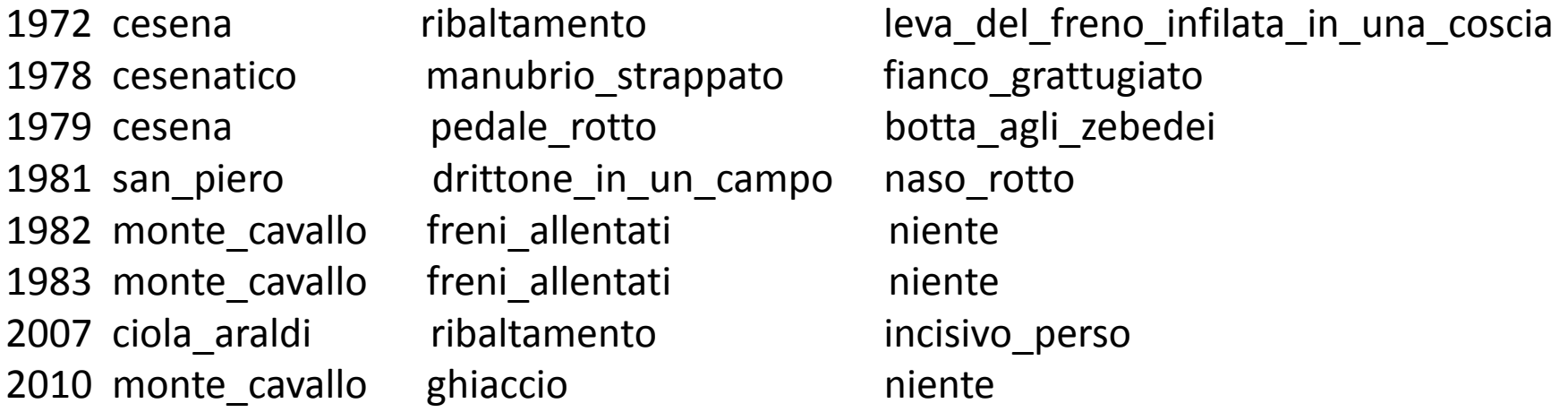

Ciascuna riga del file contiene 4 campi: l'anno di una caduta, la località della caduta, il motivo della caduta, i danni riportati.

Notare che quando un campo è formato da più di una parola le parole sono unite da un carattere underscore \_ Ad esempio incisivo\_perso Notare che nessun campo motivo è una sottostringa di qualche altro campo motivo.

Realizzare uno script bash che emette sullo standard output alcune righe. In ciascuna riga compare un motivo della caduta e il numero delle volte che quella motivo è accaduto. Potrebbe essere utile usare qualche file temporaneo in cui salvare informazioni parziali. Per evitare ripetizioni di righe in output si può usare un comando uniq che permette di eliminare le righe ripetute di un file. Usare il man per capire come funziona.

### **Esercizio 1054 stringhe\_confinate.sh**

Creare un file di testo cadutevic.txt come quello che segue:

Ciascuna riga del file contiene 4 campi: l'anno di una caduta, la località della caduta il motivo della caduta, i danni riportati.

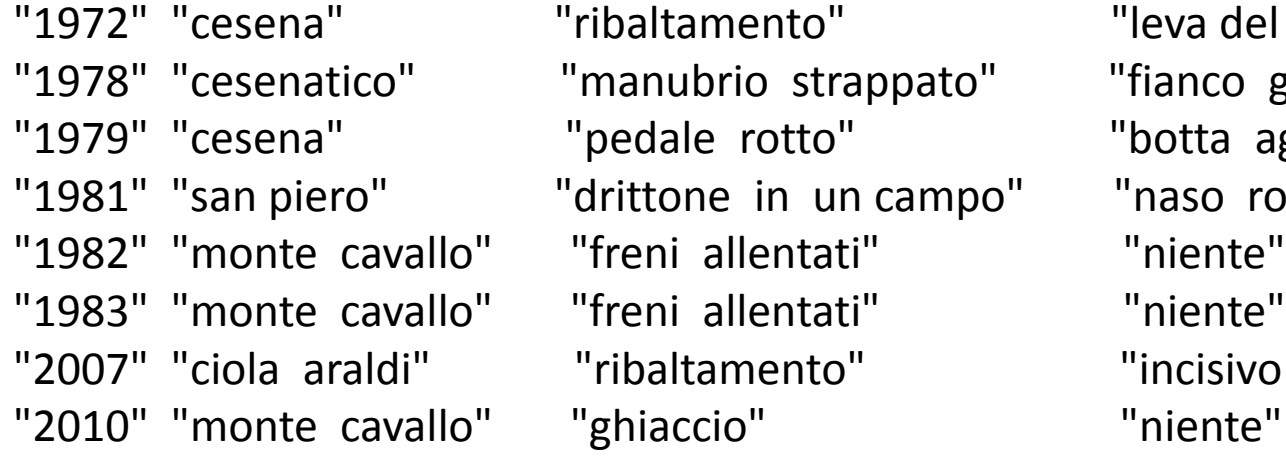

"
leva del freno infilata in una coscia" "1978 "fianco grattugiato" "
version version "botta agli zebedei" n campo" "naso rotto" ti" "niente" "2007" "ciola araldi" "ribaltamento" "incisivo perso"

Notare che i singoli campi sono delimitati (prima e dopo) da un doppio apice " che fa parte del campo stesso.

Quindi la stringa "freno infilato in una coscia" viene considerato come un unico campo.

Realizzare uno script bash che scrive sullo standard output solo il TERZO campo di ciascuna riga del file cadutevic.txt

**Soluzione Esercizio 1054 stringhe\_confinate.sh [http://www.cs.unibo.it/~ghini/didattica/sistemioperativi/ESERCIZI/es1054\\_stringhe\\_confinate.tgz](http://www.cs.unibo.it/~ghini/didattica/sistemioperativi/ESERCIZI/es1054_stringhe_confinate.tgz)**

### **SOLUZIONI**

**Soluzione Esercizio 1051 es1051\_pontepericolante\_semplice.c**

**[http://www.cs.unibo.it/~ghini/didattica/sistemioperativi/ESERCIZI/es1051\\_pontepericolante\\_semp](http://www.cs.unibo.it/~ghini/didattica/sistemioperativi/ESERCIZI/es1051_pontepericolante_semplice.tgz) [lice.tgz](http://www.cs.unibo.it/~ghini/didattica/sistemioperativi/ESERCIZI/es1051_pontepericolante_semplice.tgz)**

**Soluzione Esercizio 1052 es1052\_pontepericolante\_complicato.c [http://www.cs.unibo.it/~ghini/didattica/sistemioperativi/ESERCIZI/es1052\\_pontepericolante\\_comp](http://www.cs.unibo.it/~ghini/didattica/sistemioperativi/ESERCIZI/es1052_pontepericolante_complicato.tgz) [licato.tgz](http://www.cs.unibo.it/~ghini/didattica/sistemioperativi/ESERCIZI/es1052_pontepericolante_complicato.tgz)**

**Soluzione Esercizio 1053 raggruppa.sh**

**[http://www.cs.unibo.it/~ghini/didattica/sistemioperativi/ESERCIZI/es1053\\_raggruppa.tgz](http://www.cs.unibo.it/~ghini/didattica/sistemioperativi/ESERCIZI/es1053_raggruppa.tgz)**

```
#/bin/bash
FILEDIAPPOGGIO=temp.txt
if [[ -e ${FILEDIAPPOGGIO} ]] ; then
          rm -f ${FILEDIAPPOGGIO}
fi
while read DATA LUOGO MOTIVO DANNI ; do
          NUM=`grep ${MOTIVO} cadutevic.txt | wc -l`
          echo "${MOTIVO} ${NUM}" >> ${FILEDIAPPOGGIO}
done < cadutevic.txt
sort ${FILEDIAPPOGGIO} | uniq
```

```
rm -f ${FILEDIAPPOGGIO}
exit 0
```
**[e.tgz](http://www.cs.unibo.it/~ghini/didattica/sistemioperativi/ESERCIZI/es1054_stringhe_confinate.tgz)**

**Soluzione Esercizio 1054 stringhe\_confinate.sh**

**[http://www.cs.unibo.it/~ghini/didattica/sistemioperativi/ESERCIZI/es1054\\_stringhe\\_confinat](http://www.cs.unibo.it/~ghini/didattica/sistemioperativi/ESERCIZI/es1054_stringhe_confinate.tgz)**